# МОСКОВСКИЙ ФИЗИКО-ТЕХНИЧЕСКИЙ ИНСТИТУТ ОЛИМПИАДА "ФИЗТЕХ" ПО МАТЕМАТИКЕ

#### 11 класс

ВАРИАНТ 3

ШИФР

Заполняется ответственным секретарём

1. [3 балла] Углы  $\alpha$  и  $\beta$  удовлетворяют равенствам

$$
\sin(2\alpha + 2\beta) = -\frac{1}{\sqrt{17}}; \quad \sin(2\alpha + 4\beta) + \sin 2\alpha = -\frac{8}{17}
$$

Найдите все возможные значения  $tg \alpha$ , если известно, что он определён и что этих значений не меньше трёх.

2. [4 балла] Решите систему уравнений

$$
\begin{cases} 3y - 2x = \sqrt{3xy - 2x - 3y + 2}, \\ 3x^2 + 3y^2 - 6x - 4y = 4. \end{cases}
$$

3. [5 баллов] Решите неравенство

$$
3^{\log_4(x^2+6x)} + 6x \ge |x^2+6x|^{\log_4 5} - x^2.
$$

- 4. [5 баллов] Окружности  $\Omega$  и  $\omega$  касаются в точке  $A$  внутренним образом. Отрезок  $AB$  диаметр большей окружности  $\Omega$ , а хорда  $BC$  окружности  $\Omega$  касается  $\omega$  в точке D. Луч AD повторно пересекает  $\Omega$  в точке E. Прямая, проходящая через точку E перпендикулярно BC, повторно пересекает  $\Omega$  в точке F. Найдите радиусы окружностей, угол AFE и площадь треугольника AEF, если известно, что  $CD = \frac{5}{2}$ ,  $BD = \frac{13}{2}$ .
- 5. [5 баллов] Функция  $f$  определена на множестве положительных рациональных чисел. Известно, что для любых чисел а и b из этого множества выполнено равенство  $f(ab) = f(a) + f(b)$ , и при этом  $f(p) = [p/4]$  для любого простого числа  $p([x]$  обозначает наибольшее целое число, не превосходящее x). Найдите количество пар натуральных чисел  $(x, y)$  таких, что  $3 \le x \le 27$ ,  $3 \leq y \leq 27$  и  $f(x/y) < 0$ .
- 6. [5 баллов] Найдите все пары чисел  $(a, b)$  такие, что неравенство

$$
\frac{4x-3}{2x-2} \ge ax + b \ge 8x^2 - 34x + 30
$$

выполнено для всех  $x$  на промежутке  $(1,3]$ .

7. [6 баллов] Дана пирамида  $PQRS$ , вершина  $P$  которой лежит на одной сфере с серединами всех её рёбер, кроме ребра PQ. Известно, что  $QR = 2$ ,  $QS = 1$ ,  $PS = \sqrt{2}$ . Найдите длину ребра RS. Какой наименьший радиус может иметь сфера, описанная около данной пирамиды?

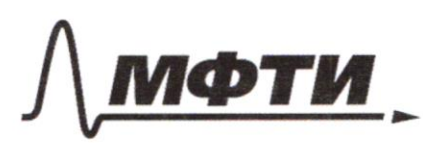

ДАРСТВЕННОЕ АВТОНОМНОЕ ЗОВАТЕЛЬНОЕ УЧРЕЖДЕНИЕ ВЫСШЕГО **ОБРАЗОВАНИЯ** 

СКОВСКИЙ ФИЗИКО-ТЕХНИЧЕСКИЙ ИНСТИТУТ ИОНАЛЬНЫЙ ИССЛЕДОВАТЕЛЬСКИЙ **УНИВЕРСИТЕТ**»

ШИФР

(заполняется секретарём)

### ПИСЬМЕННАЯ РАБОТА

 $N^{\circ}1$  $\int \sin (2d+2\beta) = -\frac{1}{\sqrt{14}}$  (1)<br>  $\int \sin (2d+4\beta) + \sin 2\beta = -\frac{8}{44}$  (2)  $(2):$  2  $sin\left(\frac{4d+4d}{2}\right)cos\left(\frac{2d+4d}{2}\right) = 2sin(2d+2\beta)cos^{2}\beta = -\frac{8}{44}.$  $\Rightarrow$   $g\cdot\left(-\frac{1}{\sqrt{2}}\right)\cdot\omega_02\beta=-\frac{8}{4\pi}$  $\[\n\begin{array}{ccc}\n\sqrt{2} & -3 & 5 \\
\sqrt{4} & -3 & 5 \\
\sqrt{6} & -3 & 5 \\
\sqrt{6} & -3 & 5 \\
\sqrt{6} & -3 & 5 \\
\sqrt{6} & -3 & 5 \\
\sqrt{6} & -3 & 5 \\
\sqrt{6} & -3 & 5 \\
\sqrt{6} & -3 & 5 \\
\sqrt{6} & -3 & 5 \\
\sqrt{6} & -3 & 5 \\
\sqrt{6} & -3 & 5 \\
\sqrt{6} & -3 & 5 \\
\sqrt{6} & -3 & 5 \\
\sqrt{6} & -3 & 5 \\
\sqrt{6} & -3 & 5 \\
\sqrt{6} & -3 & 5 \\
\sqrt{6}$  $f(1):$   $S_{1m}$   $(A_{\alpha} + 2\beta) =$   $S_{1b}$   $2d \cdot \cos 2\beta + \cos 2\alpha \cdot s_{12}$   $2\beta = s_{1a}$   $2d \cdot \frac{4}{\sqrt{12}} + \cos 2\alpha \cdot \frac{1}{\sqrt{12}} = \frac{1}{\sqrt{12}}$ =>  $4 \sin 2\alpha + \cos 2\alpha = -1$ .  $\sqrt{17}/(\frac{4}{\sqrt{23}} \sin 4\theta + \frac{1}{\sqrt{13}} \cos 2\theta) = -1.$  $Mycn6$   $y = qvcsin \sqrt{\frac{1}{174}}$  $\sqrt{47}$  · sin (2d + 4) = -1.  $sin(2\alpha+\varphi) = -\frac{1}{\sqrt{24}} = -sin(\varphi) = sin(-\varphi)$ .  $\begin{bmatrix} 2d + \psi = -\psi + 2\pi n \\ a d + \psi = \pi + \psi + 2\pi k \end{bmatrix}$ ,  $n, h \in \mathbb{Z}$   $\begin{cases} 4d > -2\psi + d\pi h \\ 2d > \pi + 2\pi h \end{cases}$ ,  $n, h \in \mathbb{Z}$  $+q(\frac{\pi}{a}+\pi k)-\pi e$  orpegener  $(n_1.$  **APPEACATERS** 

№ чистовик □ черновик (Поставьте галочку в нужном поле)

Страница №1 (Нумеровать только чистовики)

 $N^{\circ}$ 2.  $\begin{cases} 8y - 2x = \sqrt{3xy - 2x - 3y + 2} \\ 3x^2 + 3y^2 - 6x - 4y = 4 \end{cases}$  $\frac{3}{2} \times 9 - 2 \times -3$  y r 2 =  $\times (3 - 2) - (3 - 2) = (x - 1)(3 - 2)$ .  $3x^2 + 3y^2 - 6x - 4y = 3(x-1)^2 + \frac{1}{3}(3y-2)^2 - 3 - \frac{4}{3}$  $-3y-2x = (3y-2)-2(x-1)$ Ayund  $\begin{cases} a = x-1 \\ \beta = 3y-2 \end{cases}$  $\begin{array}{r} 6 - 29 = \sqrt{96} \\ 39 + \frac{1}{3} 62 = 7 + \frac{4}{3} = \frac{25}{3} \end{array}$  $16 - 2e = \sqrt{96}$  (1)  $(1):$   $\begin{cases} 6-2e\ge0\\ 2-4e\le+4e^2=0\\ 0\end{cases}$  $1$  363 90<sup>2</sup> + B<sup>2</sup> = 25 (2)  $82 - \frac{5}{20}6 + 40^2 = 0$  $(a) 6 = 4a$ .  $D = 25e^{2}-16e^{2} = 9e^{2}$  $6 = 50\pm 69$   $9 = 48$   $90 (9)$ <br> $6 = 50\pm 69$   $9 = 62$   $9 = 6$  $9a^2 + 16$   $\frac{1}{25}$  = 25.  $2592225$  $e^{2z} = 1$ <br>  $24z=0$ <br>  $x-1=1$ <br>  $x-1=1$ <br>  $x=2$ <br>  $3y-2=4$ <br>  $x=2$ <br>  $x=2$ <br>  $x=3$ <br>  $x=2$ <br>  $y=2$ <br>  $y=3$  $(6) 6 = 9.$  $902 + 8^2 = 25$  $10e^{2} = 25$  $Q^2 = \frac{25}{10} = \frac{5}{7}$  $\begin{pmatrix} 9 & 2 & 1 & \sqrt{5} & 2 & 1 & \frac{10}{3} \\ -9 & 5 & 0 & 4 & 1 & 2 \end{pmatrix}$  =  $\begin{pmatrix} 9 & 2 & -\frac{\sqrt{10}}{2} & 6 & 1 & \frac{\sqrt{10}}{2} \\ 2 & 1 & \frac{\sqrt{10}}{2} & 1 & \frac{\sqrt{10}}{2} \end{pmatrix}$ <br>  $\begin{pmatrix} x-4 & 2 & -\frac{\sqrt{10}}{2} & 1 \\ 3 & 3 & 2 & 2-\frac{\sqrt{10}}{2} \end{pmatrix}$ <br>  $\begin{pmatrix} 2 &$ 

И чистовик □ черновик (Поставьте галочку в нужном поле)

Страница № 2 (Нумеровать только чистовики)

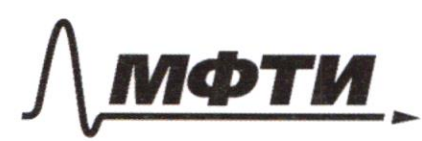

«МОСКОВСКИЙ ФИЗИКО-ТЕХНИЧЕСКИЙ ИНСТИТУТ НАЦИОНАЛЬНЫЙ ИССЛЕДОВАТЕЛЬСКИЙ **УНИВЕРСИТЕТ»** 

ШИФР

(заполняется секретарём)

### ПИСЬМЕННАЯ РАБОТА

 $N^o1$  (  $1 \cdot p0$  go uneque).  $(6)$   $sin(2d + 2p) = sin(2d + \omega_{1}2p + \omega_{2}2d sin(2p))$  $= 5i-2d-\frac{4}{112} - \frac{1}{112}$   $\omega_3 2d = -4 \frac{1}{112}$  $\mu$ yens  $u = \frac{1}{2} \frac{1}{2} \frac{1}{2} \left( \frac{1}{\sqrt{17}} \right)$  $sin(2d+4) = sin(4)$  $\int \frac{2d+4g}{2d+4g} = \frac{4}{\pi} \frac{4\pi n}{\pi} \frac{1}{\pi} \int \frac{1}{\pi} \frac{1}{\pi} \frac{1}{\pi} \frac{1}{\pi} \frac{1}{\pi} \frac{1}{\pi} \frac{1}{\pi} \frac{1}{\pi} \frac{1}{\pi} \frac{1}{\pi} \frac{1}{\pi} \frac{1}{\pi} \frac{1}{\pi} \frac{1}{\pi} \frac{1}{\pi} \frac{1}{\pi} \frac{1}{\pi} \frac{1}{\pi} \frac{1}{\pi} \frac{1}{\pi} \frac{1}{\pi} \frac{1}{$  $(1)$  d=  $\overline{11}h$ ,  $n \in \overline{2}$  =>  $Hgd = D$ .  $(2)$  With  $d = \frac{\pi}{2} - \psi + \overline{u}k$ ,  $k \in \mathbb{Z}$  $+g$  =  $+g$  ( $\frac{\pi}{4}$  - 4+5n) =  $+g$  ( $\frac{\pi}{4}$  - 4) MANCHAM = c+g 4 ctg (arcsin(- $\frac{1}{117}$ )) =  $\frac{103(685)(688) + 0.031(68)}{5 \cdot 0.685(117)} = \frac{11}{\sqrt{117}} = -9$ . Onbem:  $+g d \in \{-\frac{1}{7}; 0; -4\}$ . □ черновик

И чистовик (Поставьте галочку в нужном поле)

Страница № 3 (Нумеровать только чистовики)

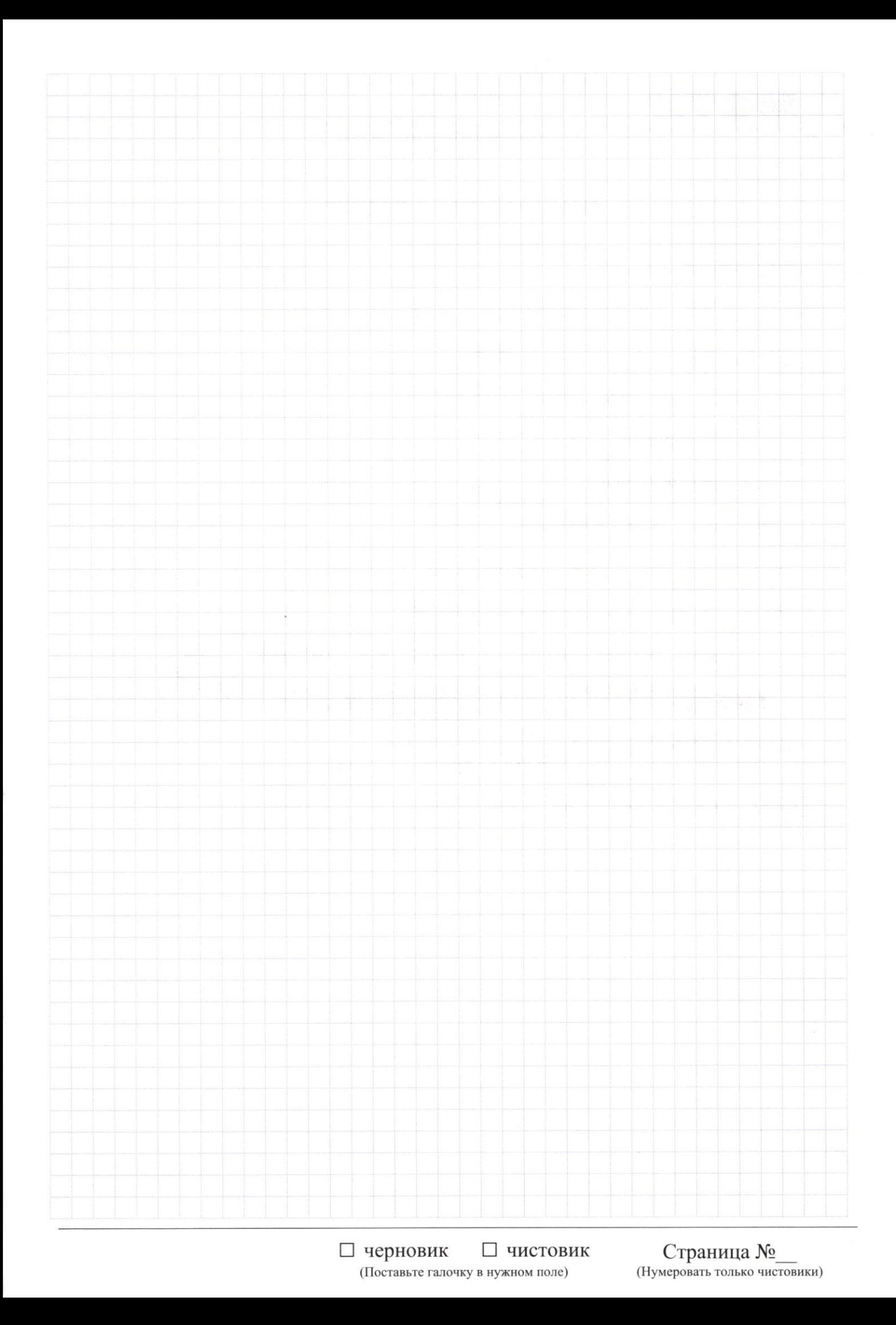

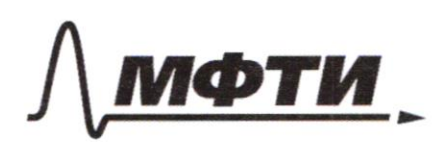

ФЕЛЕРАЛЬНОЕ ГОСУДАРСТВЕННОЕ АВТОНОМНОЕ ОБРАЗОВАТЕЛЬНОЕ УЧРЕЖДЕНИЕ ВЫСШЕГО **OEPA3ORAHUS** 

«МОСКОВСКИЙ ФИЗИКО-ТЕХНИЧЕСКИЙ ИНСТИТУТ (НАЦИОНАЛЬНЫЙ ИССЛЕДОВАТЕЛЬСКИЙ **УНИВЕРСИТЕТ»** 

ШИФР

(заполняется секретарём)

### ПИСЬМЕННАЯ РАБОТА

 $N^{\circ}3$  $3\log_{4}(x^{2}+6x)+6x$  >  $|x^{2}+6x|$  logu  $5-x^{2}$ .  $OD3: x^{2+6x}$  $X(x+6) > 0$   $\frac{1}{x+6}$  outros  $Y \in (-\infty) - 6$  )  $V(0; 10)$ .  $x^2 + 6x > 0$  =>  $\int x^2 + 6x = x^2 + 6x$ .  $Myrmb E = x^2 + bx$ BURGER TE PER  $3^{log_4 t} + t > t^{log_4 r}$  $\frac{1}{t} \frac{\log_{4} 5}{t} = 5 \log_{4} 6$  $3\text{logu} t + t > 5\text{logu} t$ .  $\cdot$   $t = y \log_{4} t$  *Lycho*  $e = \log_{4} t$  $\frac{4}{3}$  3  $\frac{4}{19}$   $\frac{1}{25}$  $47.6$ <br>  $(47.6) = 39 + 9$ <br>  $(9.9) = 59$  $f(e)$  4  $g(e)$  - the monomonion bosycalmonousue aggression.  $\int f$ (0) = 2  $f(0) > g(0)$  $\int q(0) = 1$  $2f(2)=25$   $f(2)=g(2)$  $7_{9(2)}$  25 =>  $xyu$   $9 > 2$   $5^9 > 3^9 + y^9$  $394 + 49$  #  $359$  yr RE2.

□ черновик № чистовик (Поставьте галочку в нужном поле)

Страница № 4 (Нумеровать только чистовики)

Coy. 6 
$$
\epsilon
$$
 2. =  $\log_{\alpha}$  16.  
\n**20 10 21 22 33 34 35 46 47 48 49 40**  
\n**20 21 22 23 24 25 26**.  
\n**27 28 29 20 20 21 22 23 25 26 27 28 29 20 20 21 22 23 25 26 27 28 29 20 20 21 22 23 25 26 27 28 29 20 20 21 22 23 25 26 27 28 29 20 20 21 22 23 25 26 27 28 29 20 21 22 25 26 27 28 29 20 21 22 22 23 25 26 27 28 29 20**

×

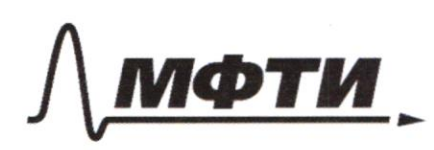

МОСКОВСКИЙ ФИЗИКО-ТЕХНИЧЕСКИЙ ИНСТИТУТ АЦИОНАЛЬНЫЙ ИССЛЕДОВАТЕЛЬСКИЙ **УНИВЕРСИТЕТ**»

ШИФР

(заполняется секретарём)

### ПИСЬМЕННАЯ РАБОТА

 $N^{\circ}G$ .  $(?) R; r; \angle AFE; S_{0AEF};$  $CD = \frac{S}{2}$ ;  $BD = \frac{13}{2}$ .<br>Ayımo 2-Napiye J2, r-Napiyew.  $\frac{13}{2}$  $ny \cos \rho \wedge w \nleftrightarrow \text{where } k$ , m.n. Oxp. nacason is 8 B moveme A, y AB-guamment =><ADK = 90° (Onup. mg guam)  $\Omega$ F MyCAND EF A BC & MOORE H,  $LEHB = BO^o (no 4.4)$ 4 L DAN = LKDPS (grout messagy xopopoin unec.) anaccontro  $4 \angle PIA = \angle CPA = \angle EBA$ .  $\triangle APPB$   $\vee$   $\triangle P\frac{A}{A}KB$   $\frac{AB}{BQ} = \frac{BD}{BM} = \frac{AD}{DR}$  $\triangle CAP$ N  $\triangle$  PAR = 5  $\angle$  CAP = CPAR.  $\frac{CD}{PR} = \frac{AC}{AD} = \frac{AD}{AR}$  $6$  a ABC to cb-by dieterminated  $\frac{AC}{AB} = \frac{CD}{DB} = \frac{5}{13}$  $Mumb$   $AC=5x$ ,  $AB=13x$  => the lom. The parague  $BL = \sqrt{169x^2-25x^2} = \sqrt{144x^2} = 12x = \frac{5}{2} + \frac{13}{2} = \frac{18}{2} = 9$  $\Rightarrow$   $X = \frac{9}{\sqrt{2}} = \frac{3}{\sqrt{2}} = 9AB = \frac{39}{84} = 2R$ .  $\Rightarrow R = \frac{39}{14}$ to b-by naraneuro near BD2: BR.AB 169-BK. 44 Alexanz = 163 FIBRANASLARANT  $40141 + 144441 + 144444 = 444444 = 5 \times 215$ № чистовик □ черновик Страница № 6 (Поставьте галочку в нужном поле) (Нумеровать только чистовики)

AK = AB-BK =  $\frac{39}{9} - \frac{13}{3} = \frac{90+24-82}{12} = \frac{65}{12} = 2r$  $CAFE = CABE = CAKD$  $6 \frac{1}{4}$  a ACP  $AP = \sqrt{\frac{225}{46} + \frac{25}{4}} = \sqrt{\frac{325}{46}} = \frac{5}{7} \sqrt{13}$  $-\frac{325}{\frac{25}{\frac{45}{\sqrt{3}}}}$ <br> $-\frac{25}{\frac{25}{\sqrt{3}}}\sqrt{3.4495}$  = 5, n 2 AKP =  $\frac{AP}{AR}$  =  $\frac{5\sqrt{13}}{\frac{6}{\sqrt{3}}}$  +  $\frac{125}{\sqrt{5}}$  =  $\frac{3\sqrt{13}}{13}$ KRAKA HALLI II PALI  $24 E = 01(5) / \frac{3\sqrt{3}}{73}$ . UN NUARCAL ARAGAL PORTAL POPULA  $\frac{3\sqrt{3}}{1}$  :  $\frac{9\sqrt{3}}{7}$ RO AER AE - AB SINCABE @ A ANNA ROAER ES MARI  $3651, 243$  $\frac{177}{1521}$   $\frac{81}{1053}$  $(52)$  $rac{1053}{468}$ SOBORN REARE  $4.98$ <br>4.117 ACTES < AEF= < CAE (CALIFM, m.m. Se experience repr. BC)  $4.9.13$ =>  $QAFBVABEA, AB-oyue aOADB$  $\triangle AFB = \triangle BEA$ ,  $\angle EAF = 80^\circ \Rightarrow EF = \text{P}.\text{P}$  $= \frac{39}{9}$ AP=EB= WARRANGE 3113, SAEF =  $\frac{1}{2} \frac{3\sqrt{3}}{35} \cdot \frac{39}{7} \cdot \frac{3\sqrt{3}}{2} = \frac{9.39}{16}$ \$250 2351 SLAAC OPERA PETRANTI PALAMENTALI PALA Umber:  $R = \frac{39}{8}$ ;  $r = \frac{65}{24}$ ;  $2 APE = \arcsin(\frac{3.19}{73})$ ;  $S = AEP = \frac{351}{76}$ .  $\circledast$   $\circledast$   $\circled$ 

№ чистовик □ черновик (Поставьте галочку в нужном поле)

Страница № 7 (Нумеровать только чистовики)

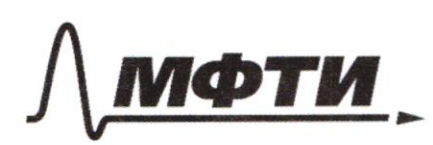

«МОСКОВСКИЙ ФИЗИКО-ТЕХНИЧЕСКИЙ ИНСТИТУТ (НАЦИОНАЛЬНЫЙ ИССЛЕДОВАТЕЛЬСКИЙ УНИВЕРСИТЕТ)»

ШИФР

(заполняется секретарём)

### ПИСЬМЕННАЯ РАБОТА

 $N^{\circ}b$  $\frac{4x-3}{2x-2}$  >  $9x+6$  >  $8x^2-34x+30$ .  $(9, 6)^{-2}$  becaus gue  $+x 6/1$ ; 3]. Ayenno  $f(x) = \frac{4x-3}{2x-2} = 2 + \frac{1}{2x-2}$  $g(x) = 8x^2 - 34x + 30$  =  $8(x - \frac{14}{8})^2 - \frac{49}{8}$  $F(x)$ 4.  $\frac{1}{2}$  $\overline{4}$  $\setminus$  9(X)  $-\frac{49}{8}$  $f(z) = \frac{2^{9}}{9}$  $9/1$ ) = 8  $\left(1-\frac{12}{3}8\right)^2$  -  $\frac{49}{8}$  =  $\frac{81}{3}$  -  $\frac{49}{3}$  -  $\frac{32}{8}$  = 4.  $9/3$  =  $8\left(3\right)$  =  $8\left(3\right)$  =  $\frac{9}{2}$ <br> $\frac{9}{2}$ <br> $\frac{14}{2}$ ) $\frac{143}{8}$  =  $\frac{49}{8}$  = 0. => years = 0x+6 gourner repec. He yearly to the x=1  $8 m.$  c noopp.  $y \ge 4$ , nepec.  $0x$  b nome  $\ge 3$ , a gouthine macarave u re neperenambre c allegat (1x). faccusompum memyro y= kx+bd, moxoplette aggro reref mo mu (1,4) 4 (3,0).

Чистовик □ черновик (Поставьте галочку в нужном поле)

Страница № 8 (Нумеровать только чистовики)

 $4 = K + d$  $10 = 3n+d$   $2k = -4$  $k = -2$  $d = -3k = 6$ .  $y = -2x + 6$ .<br> $\frac{1}{2}$  maigem JII every WENNAPPORT CONTRA et WINNAPPORT verevenue leur one ead  $c f(x)$  $-2x+6=\frac{4x+3}{2x+3}$  $(2x-6)(2x-2) = 3-4x$ .  $4x^2 - 12x + 4x + 12 - 3 + 4x = 0$  $4x^2 - 12x^2 + 9 = 0$ WA APARABAED  $(2x-3)^2=0$ => + premal nacalmne f(x) strategy to the => eum mor guerromme k (moderno gobierram moggues no 3 q. Manuore, no yeunal Dypen neper. c f(x), emm gross glemmus K (no cons ginerommen mogges reacuevre), no memore dygen nepec. c g(x). -ananommo even mo ybemernem d, no memore 5 ygen reperessance c f(x), eux mos ymenomens d, no Memore Dyper referenciavore ( g (x) 1/4 april x < 3 -> april x = 3  $kx + 4x + 9(x)$ . => bbugy bouymons f(x), no exp. on XI poxe  $kx + d \leq f(x)$ . (2) special dypen reperenciers glx) bn. rue => we oup. on 1 90  $X \circ g(x) \geq 4$  (A)  $kx + d$ . (\*3) enconormement (\*1) Sypea 2 m. nop. XIV XL => ma omp.  $0 - x$ , po xc  $kx+d = f(x)$ .

№ чистовик □ черновик (Поставьте галочку в нужном поле)

Страница № 9 (Нумеровать только чистовики)

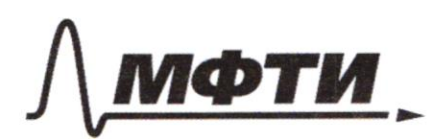

«МОСКОВСКИЙ ФИЗИКО-ТЕХНИЧЕСКИЙ ИНСТИТУТ (НАЦИОНАЛЬНЫЙ ИССЛЕДОВАТЕЛЬСКИЙ УНИВЕРСИТЕТ)»

ШИФР

(заполняется секретарём)

## **ПИСЬМЕННАЯ РАБОТА**

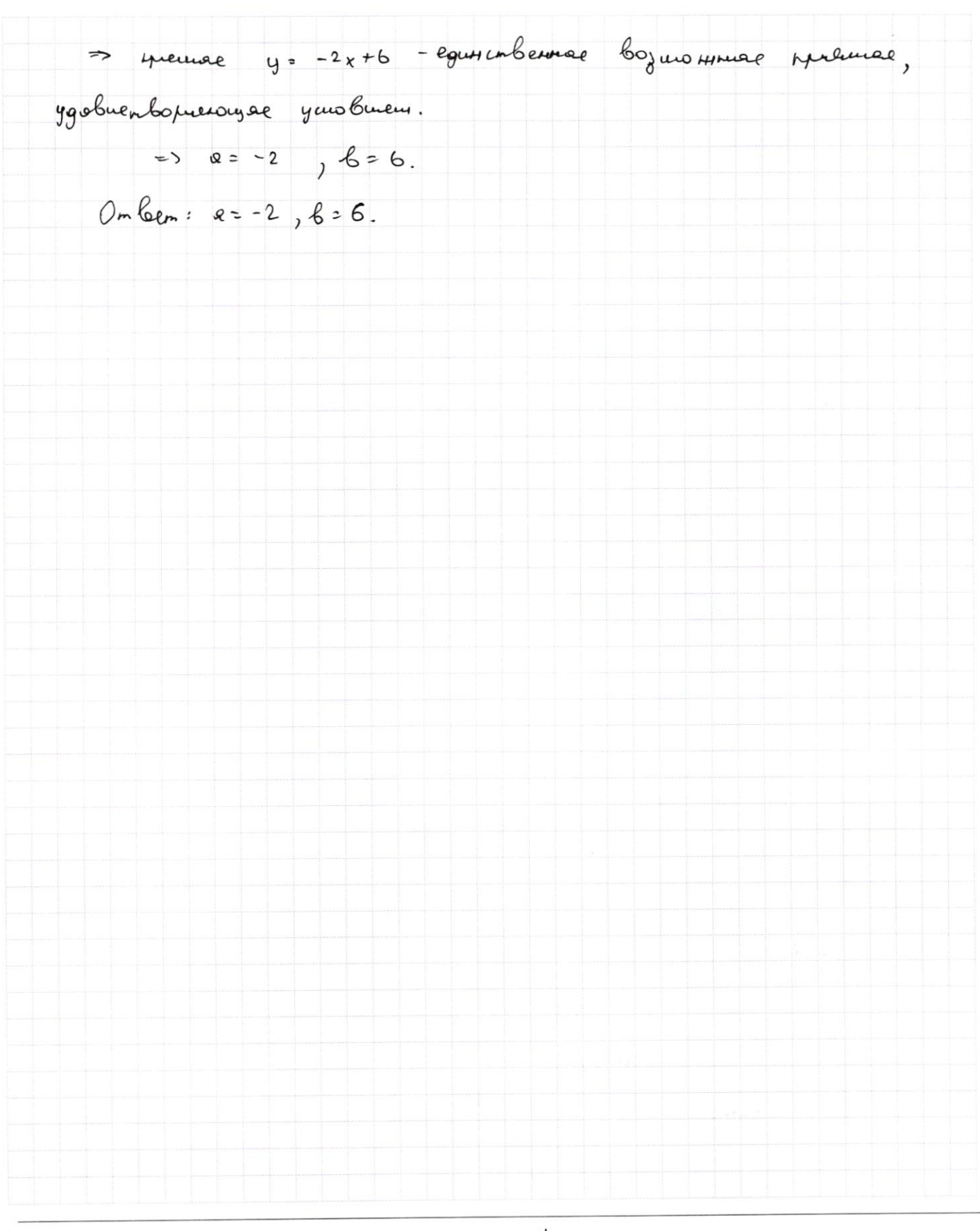

Страница №10 (Нумеровать только чистовики)

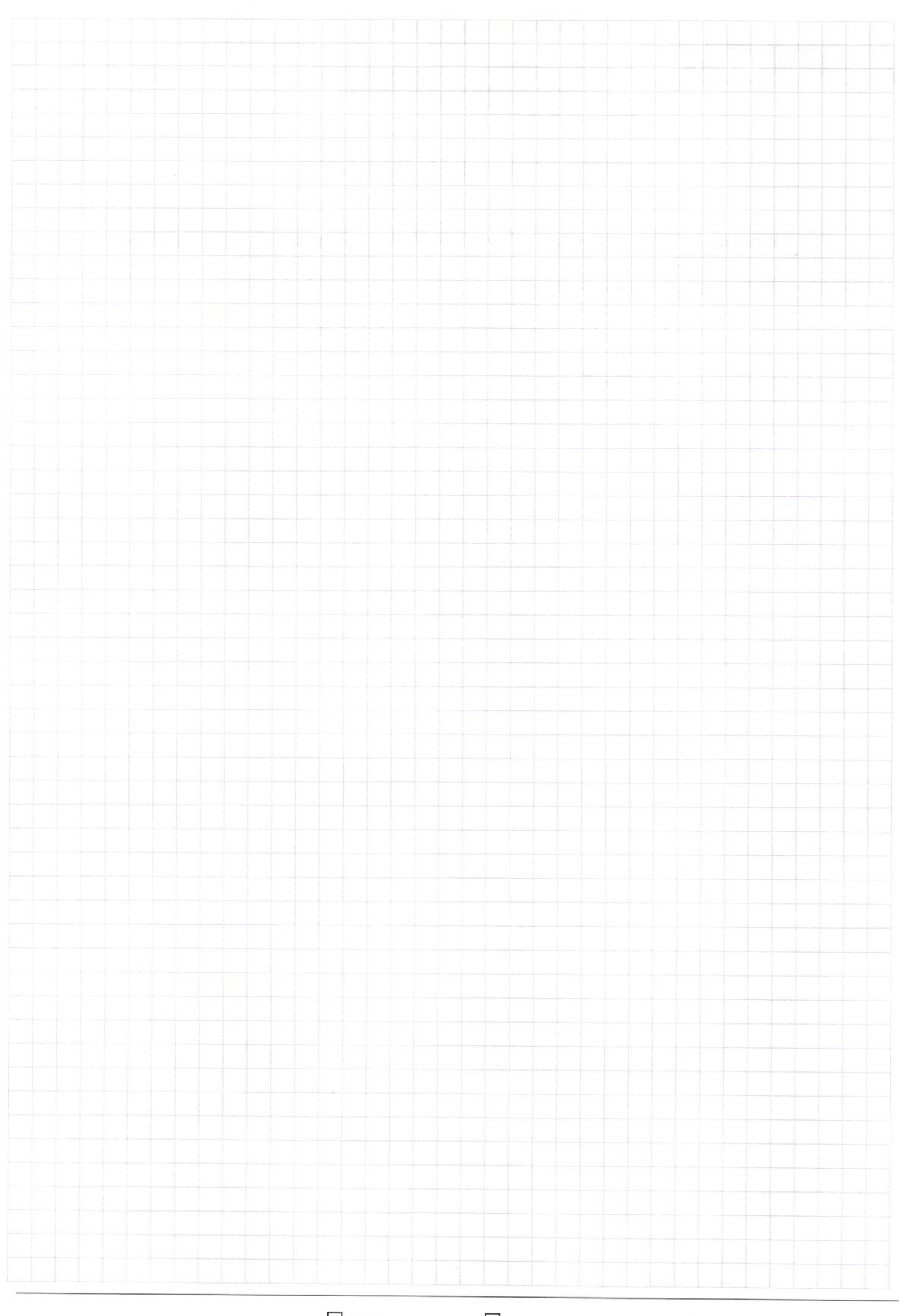

□ чистовик

Страница  $\mathcal{N}_{\mathcal{Q}}$ (Нумеровать только чистовики)

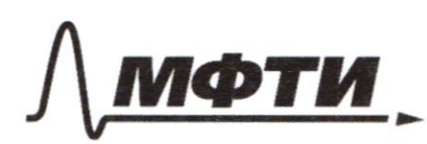

«МОСКОВСКИЙ ФИЗИКО-ТЕХНИЧЕСКИЙ ИНСТИТУТ (НАЦИОНАЛЬНЫЙ ИССЛЕДОВАТЕЛЬСКИЙ **УНИВЕРСИТЕТ»** 

ШИФР

(заполняется секретарём)

### ПИСЬМЕННАЯ РАБОТА

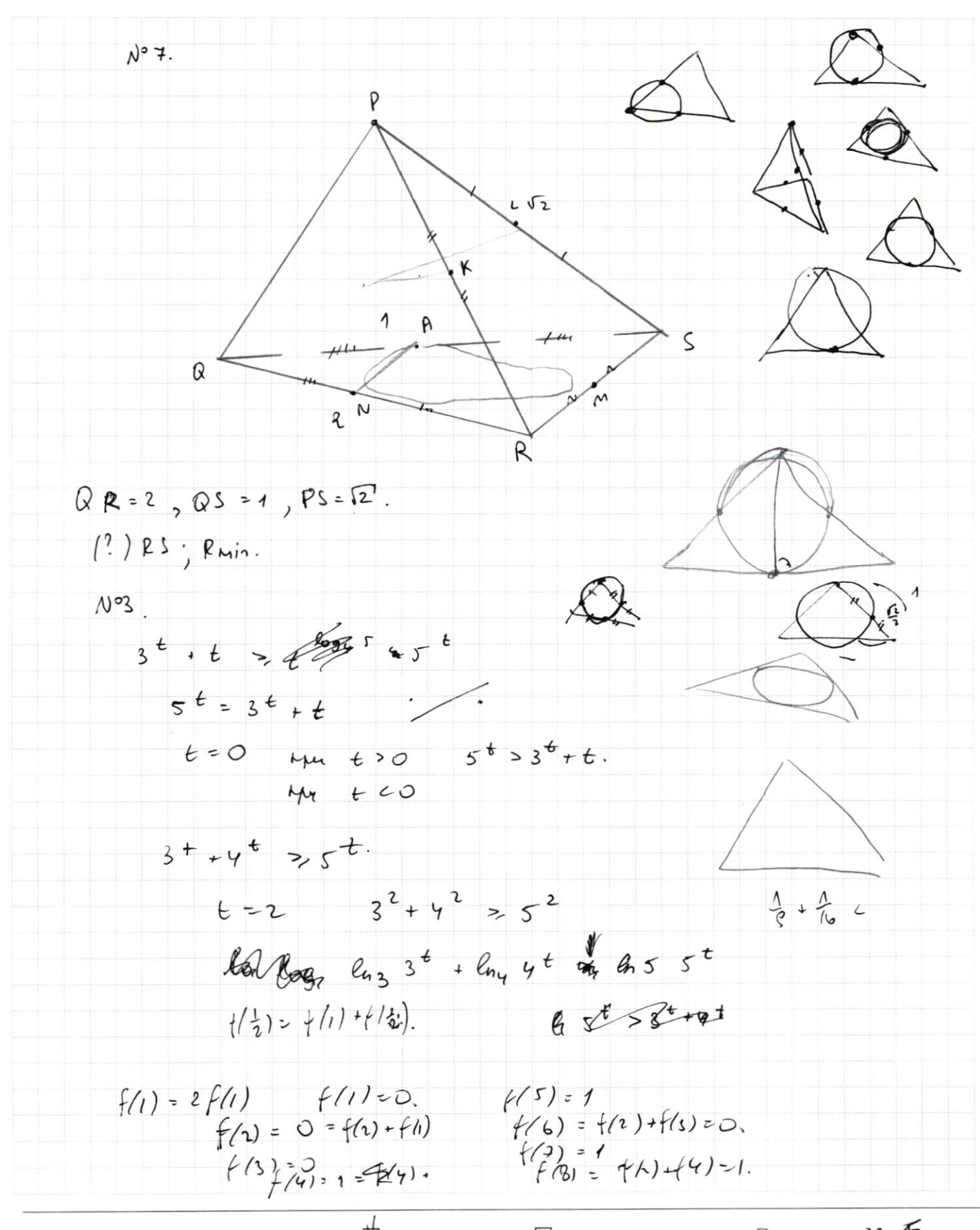

Ѿ черновик □ ЧИСТОВИК (Поставьте галочку в нужном поле)

Страница № Ф (Нумеровать только чистовики)

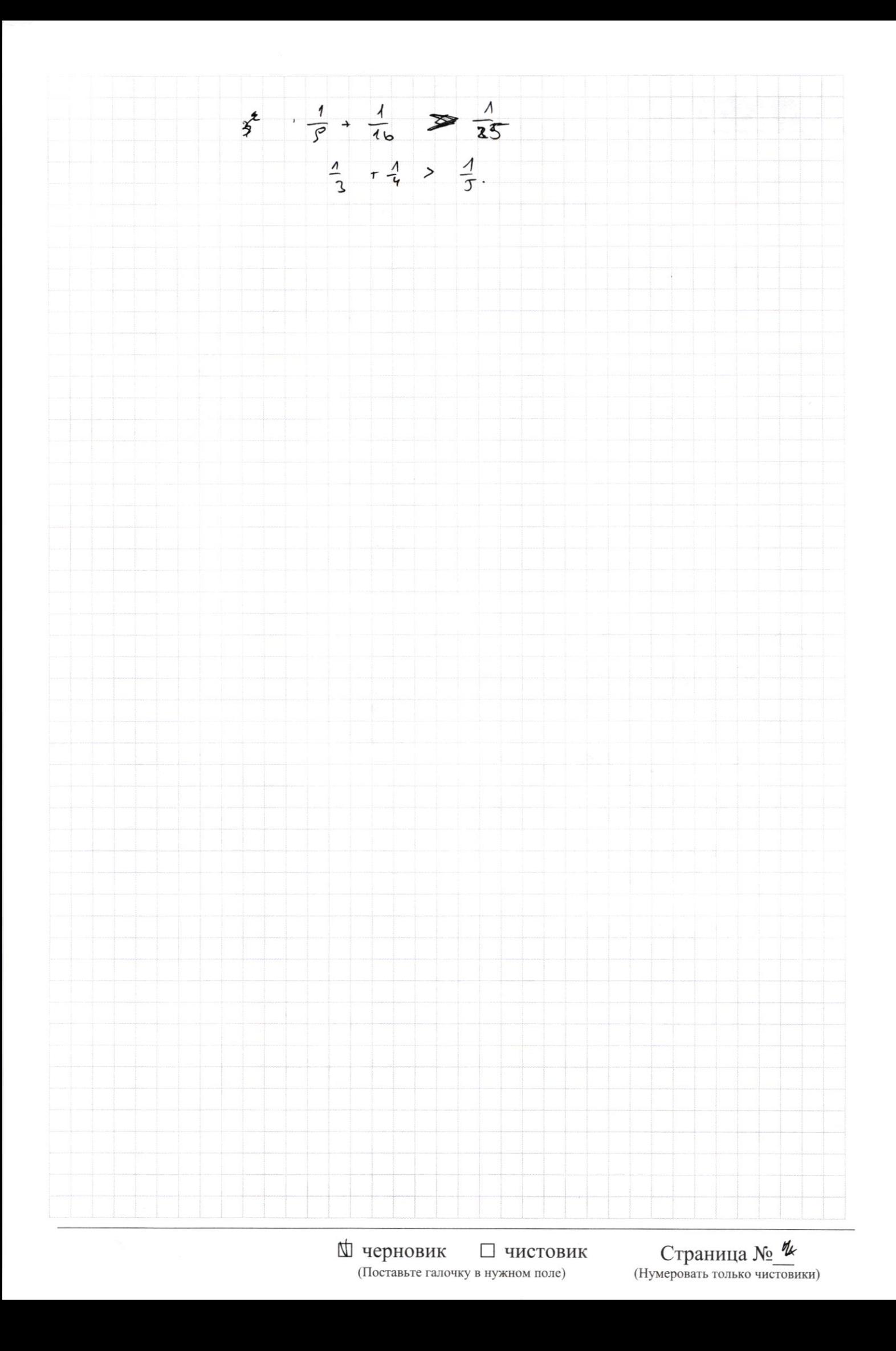

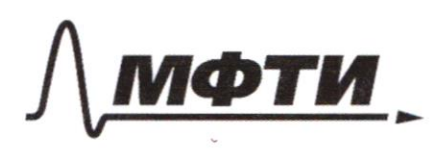

«МОСКОВСКИЙ ФИЗИКО-ТЕХНИЧЕСКИЙ ИНСТИТУТ .<br>НАЦИОНАЛЬНЫЙ ИССЛЕДОВАТЕЛЬСКИЙ **УНИВЕРСИТЕТ»** 

ШИФР

(заполняется секретарём)

#### ПИСЬМЕННАЯ РАБОТА

 $N^{\circ}6$  $\frac{4x-3}{2x-2}$  > ex + 6 >  $3x^2-34x+30$ <br> $x6.2-\frac{6}{10}=\frac{34}{70}=\frac{13}{8}$  $2 + \frac{1}{2x-2}$  >  $0x+6$  >  $6/x - \frac{13}{8}$   $\frac{289}{8}$  -30.  $-6/x - \frac{13}{8}$   $\frac{13}{8} - \frac{19}{8}$  $10043$ .  $3^{log_4 6} + 6 \geq 6^{log_4 5}$  $3^{logu}t + y^{logu} > 5^{logu}$  $log_{4}t = 9$ .  $344e358$  $(\frac{5}{3})^{log_{4}t} \leq (\frac{4}{3})^{log_{4}t} + 1$ .  $5^{6p_{4}+}$  - 4  $6p_{4}+$   $53p_{4}+$  $h^f \cdot g^f \geq g^f$  $t^{log_{4}3} + t^{1} > t^{log_{4}5 - log_{4}3 + log_{4}5}$  $1 + \frac{1}{2} - \log_{x} 3$  =  $\frac{1}{2} \log_{x} 5$  $1+$   $\frac{1}{6}$   $\left(-\frac{log_{4}3}{3}\right)$   $\frac{1}{2}$   $\left(-\frac{log_{4}5}{3}\right)$  $f(e):$   $\int \frac{\log 5}{5}$   $\int \frac{\log 3}{5}$   $\int$   $\int$   $=$   $\frac{6}{5}$  $f'(t) = \log_{4} 5 t^{log_{4} 5 - 1} - log_{4} 3 t^{log_{4} 7 - 1} - 160$ 

Страница № \* (Нумеровать только чистовики)

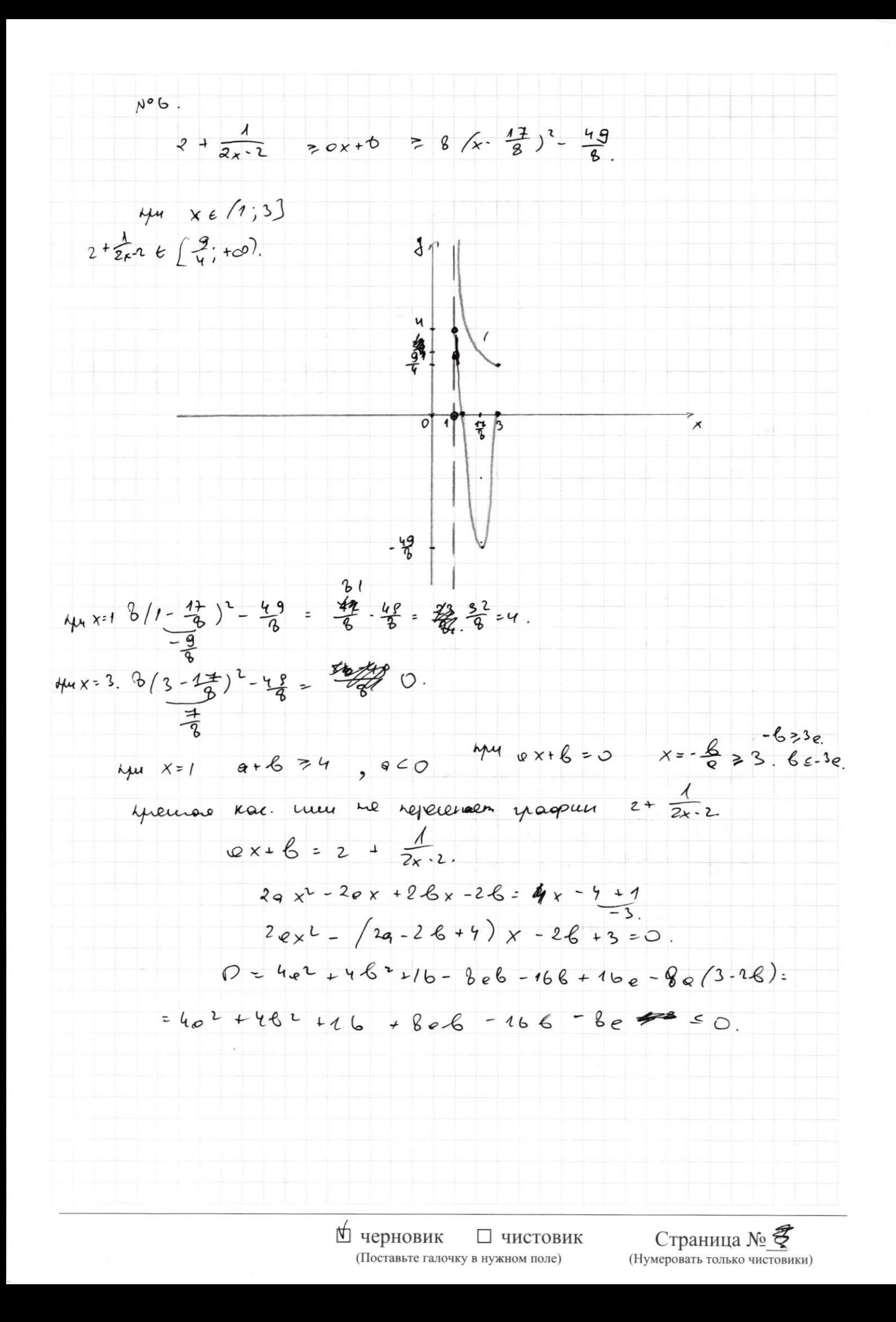

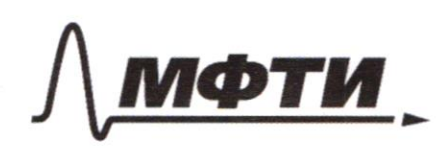

МОСКОВСКИЙ ФИЗИКО-ТЕХНИЧЕСКИЙ ИНСТИТУТ НАЦИОНАЛЬНЫЙ ИССЛЕДОВАТЕЛЬСКИЙ УНИВЕРСИТЕТ)»

ШИФР

(заполняется секретарём)

### ПИСЬМЕННАЯ РАБОТА

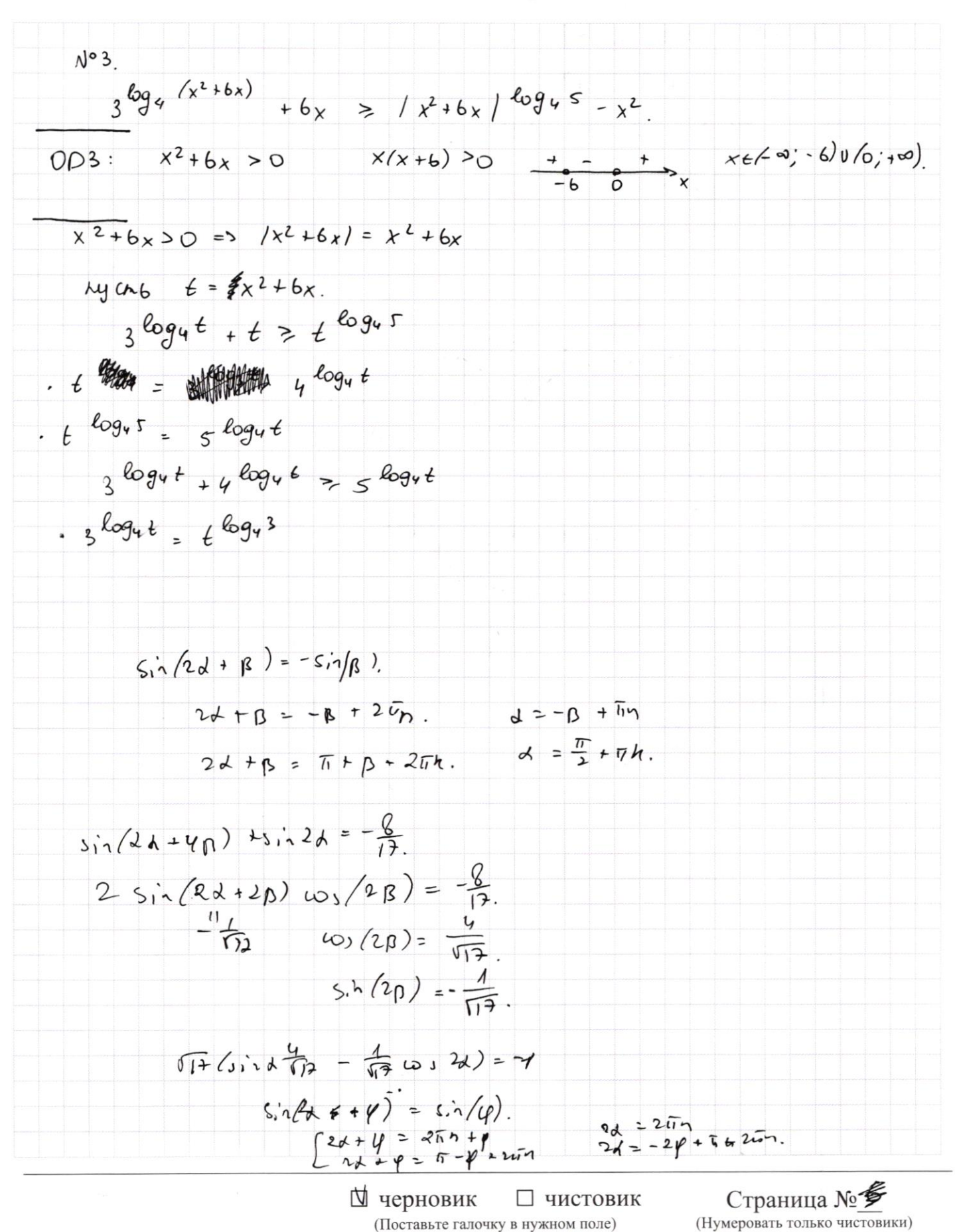

 $f(0.6) = f(0) + f(8)$ .  $f(p) = \int_{0}^{p} f(q) \cdot \int_{0}^{q} e^{-\lambda t} d\theta$  inset. 10983799747  $(x,y)$   $\in \mathbb{N}$   $x \in \lbrack 3;23]$  $5 e13:277$ <br>  $f(\frac{2}{9})e0. = f(x) + f(\frac{1}{9})$ <br>  $1\frac{2}{3}$  $1\frac{2}{3}$ ∆ черновик □ чистовик Страница № (Поставьте галочку в нужном поле) (Нумеровать только чистовики)

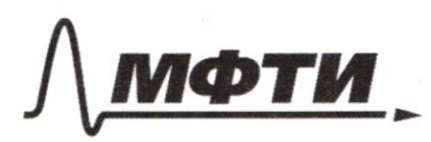

КОВСКИЙ ФИЗИКО-ТЕХНИЧЕСКИЙ ИНСТИТУТ **ІИОНАЛЬНЫЙ ИССЛЕДОВАТЕЛЬСКИЙ УНИВЕРСИТЕТ**»

ШИФР

(заполняется секретарём)

### ПИСЬМЕННАЯ РАБОТА

 $\frac{4x-3}{2x-3}$  = Qx+ 6°.  $4x-3 = (2x-2)(ex+6) = 20x^2-20x+26$ <br> $4x-26$  $2QX^2+Y/26-2Q-4)-26+3=0$ .  $\frac{D}{4}$  =  $(6 - 8 - 4)^{4}$  - 283-28) =  $6^{2}$  +  $e^{2}$  + 1b - 206-86+8e  $-6+46=2+62+18-208+6+6005$  $6 - 6 -$  be + 4eb = e<sup>7</sup> + b + 4 b + 20 ls - Bb + re  $\leq$  0.  $\iota(\mathcal{A}$  - $N^{\circ}$  $3\log_{4}(x^{2}+6x)$  +  $x^{2}+6x$  =  $(x^{2}+6x)$  6945  $(x^{2}+6x)^{\log \frac{2}{7}} + 1 > (x^{2}+6x)^{\log \frac{1}{7}}$  $3^{log_{10} + 6} > 5^{log_{1} t}$  $(5\,6953)^{6094}$  + 5 lops t  $5\,694$  ,  $56953694 + 56956$  + 5 kg + 3 4 694 €.  $t^{log_4 3} + t > t^{log_4 5}$  $3^t$  +4<sup>t</sup> >5<sup>t</sup>  $56953 \cdot 6 + 56954 \cdot 6 = 54$  $5\frac{\log 2}{3}$  +  $5\frac{\log 4}{3}$  +  $\approx 1.35^{\circ}$ lun log = +  $(\frac{3}{5})^6$  +  $(\frac{4}{5})^6$  31. MM & ED legues.

∆ черновик □ ЧИСТОВИК (Поставьте галочку в нужном поле)

Страница № (Нумеровать только чистовики)

 $9 + 6 = 4$  $9 < 0$  $\frac{6}{9}$  = 3.<br> $\frac{6}{9}$  = 3.<br> $\frac{4x-3}{2x-2}$  - Own / peu.  $(1, 4)$   $(3, 0)$ .  $4 = K \times 6$  $\begin{cases} 4 = 16 \\ 0 = 34 - 6 \end{cases}$  $2n = -4$  $4-2$ <br> $6 = -34=6$  $y = -2x + 6$ <br>-2x+6 =  $\frac{4x-3}{2x-2}$ .  $2x-6 = \frac{3-4x}{2x-2}$  $(2x-6)(2x-2)+9x-3=0$ .  $4x^2-12x-4x+12+4x-3=0$ .  $4x^2 - 12x + 9 = 0.$  $(2x-3)^2=0.$  $\mathbb{X} \not\!\!\!\!\! \otimes \odot \not\!\!\!\! \otimes \mathbb{Q} \oplus \mathbb{Q} \oplus$ ∆ черновик □ чистовик Страница № (Поставьте галочку в нужном поле) (Нумеровать только чистовики)

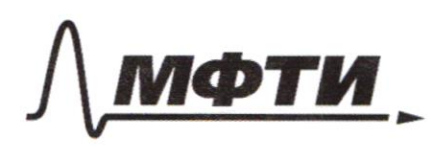

«МОСКОВСКИЙ ФИЗИКО-ТЕХНИЧЕСКИЙ ИНСТИТУТ»<br>(НАЦИОНАЛЬНЫЙ ИССЛЕДОВАТЕЛЬСКИЙ)<br>УНИВЕРСИТЕТ)»

ШИФР

(заполняется секретарём)

### ПИСЬМЕННАЯ РАБОТА

$$
N^{\circ}
$$
 1.  
\n
$$
\int_{S_{1}^{+}} \sin(2\lambda + 2\beta) = -\frac{1}{177}
$$
\n
$$
\int_{S_{1}^{+}} \sin(2\lambda + 4\beta) + \sin(2\lambda) = -\frac{9}{677}
$$
\n
$$
P(\lambda) = \frac{1}{77} \cdot \frac{1}{\sqrt{77}} \cdot \frac{1}{\sqrt{77}}
$$

₩ черновик □ чистовик (Поставьте галочку в нужном поле)

Страница №  $\bullet$  (Нумеровать только чистовики)

$$
h^{22}.
$$
\n
$$
\int 3y^{-2}x^2 \sqrt{3x}y^2 - 2x^{-2}y + 2 - \sqrt{x}(3y-2) - 3y(-2) - \sqrt{x}(3y-2) - \sqrt{x}(3y
$$

П черновик (Поставьте галочку в нужном поле) Страница №11